When repairing the widget, you will need to start by removing the first bolt.

Once this is completed, proceed to remove the second bolt.

Now, return to the default view.

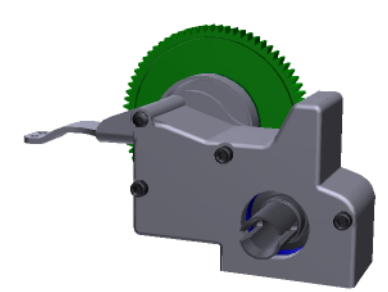